## **Camera Intro**

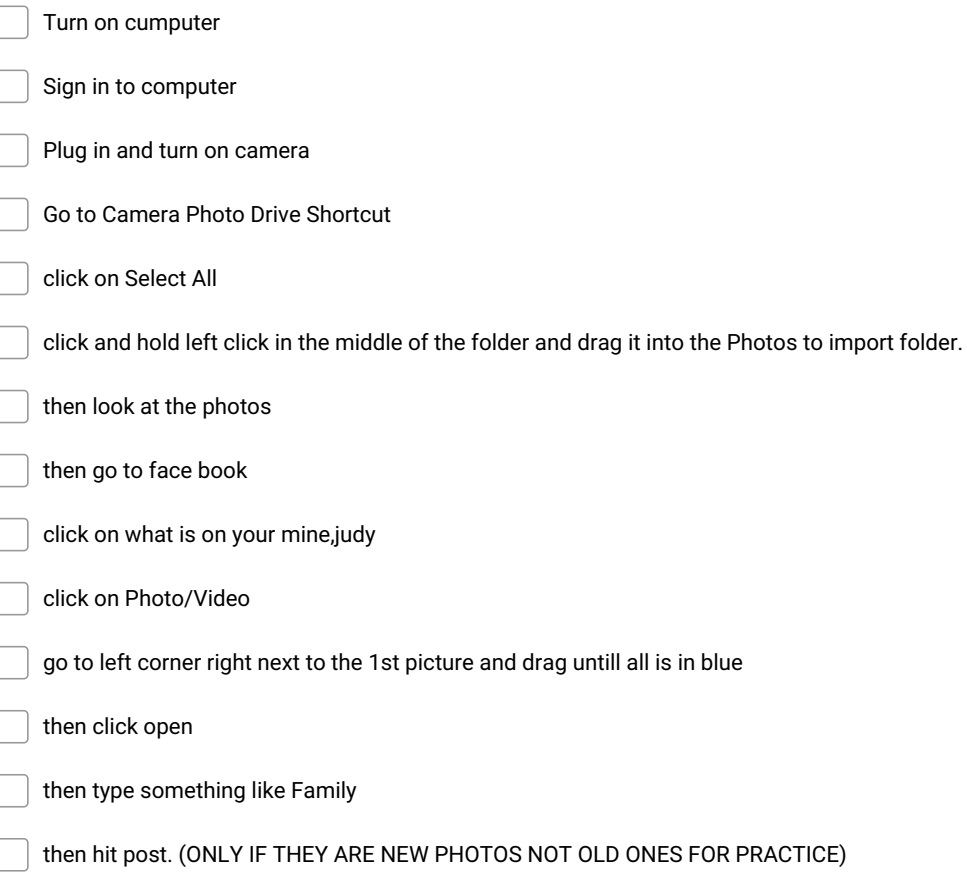